## **Metodický návod:**

## 1. Spuštění souborem "a.4.4 Zenerův jev.exe".

- Zobrazeno je pásové schéma P-N přechodu, v rovnovážném stavu bez přiloženého vnějšího napětí, majoritní nositelé náboje (elektrony – červené, díry – modré) a Fermiho energetická hladina (čárkovaná čára). Pásové schéma je doplněno jednoduchým obvodem se Zenerovou diodou a V-A charakteristikou. Na ovládacím panelu je nyní možné pouze zvyšování vnějšího napětí v závěrném směru pomocí posuvníku.
- **2.** Zvyšování vnějšího **napětí** na **2 V** (polarita označena **+**, **–** na okrajích pásového schématu). Dochází k zakřivování energetických hladin. Zároveň se zmenšuje šířka zakázaného pásu.
- **3.** Zvýšení vnějšího **napětí** na **3V**.

Dojde k dalšímu zakřivení energetických hladin. Zakázaný pás je dostatečně tenký pro tunelování elektronů. Přechodem protéká proud, znázorněný i ve V-A charakteristice a v obvodu pohybujícími se čárkovanými čárkami. Nyní je k dispozici tlačítko **Detail** .

## **4.** Stisknutí tlačítka **Detail** .

Je otevřeno nové okno se zvětšeným výřezem centrální oblasti P a N přechodu. Děje zde probíhají pomaleji, aby byl zřetelně vidět vznik páru elektron-díra a následné protunelování elektronu do vodivostního pásu oblasti N.

## **Výklad:**

Po spuštění se otevře okno, kde jsou znázorněny energetické hladiny v oblasti přechodu P-N. Na posuvníku je nastaveno vnější napětí 0V, uspořádání energetických hladin odpovídá rovnovážnému stavu přechodu P-N bez přiloženého napětí (jako u modelu "1 P-N" po spojení obou částí a ustálení) (obr. 4.3). Pro zjednodušení zde nejsou zobrazeni minoritní nositelé, ani ionty příměsí.

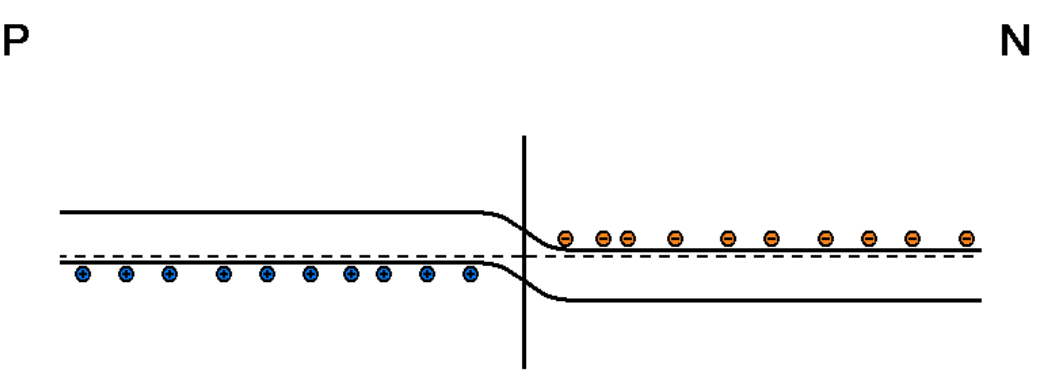

Obr. 4.3 *P-N přechod bez připojení vnějšího napětí*

Pomocí posuvníku lze na P-N přechod připojit vnější napětí. Pokud bychom připojili napětí v propustném směru, choval by se stejně jako model "1 P-N". Propustný směr je však pro vysvětlení Zenerova jevu nepodstatný, proto je možné nastavovat pouze napětí v závěrném směru. Při jeho zvyšování dochází ke zvyšování energetické bariéry ε, zároveň se ale zmenšuje šířka zakázaného pásu *d* (obr. 4.4).

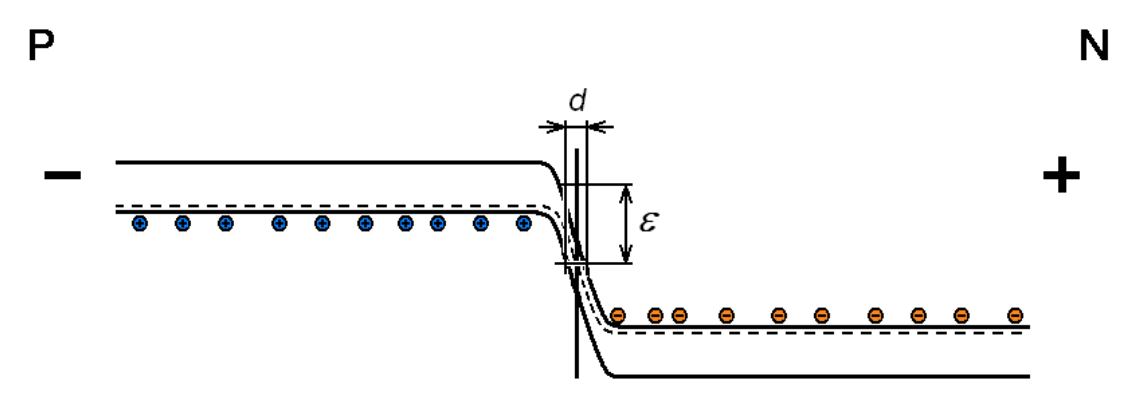

Obr. 4.4 *P-N přechod po připojení vnějšího napětí v závěrném směru*

Při určité hodnotě, která se nazývá průrazné napětí (v našem případě 3V), je šířka zakázaného pásu dostatečně malá, aby elektron mohl překonat tuto energetickou bariéru a přeskočit z valenčního pásu oblasti P do vodivostního pásu oblasti N. Zde se již účastní vedení proudu, putováním ke kladnému pólu zdroje. Ve valenčním pásu po něm zůstane prázdná pozice – díra – putující k zápornému pólu. Proud prudce narůstá.

Tento děj je poměrně rychlý, proto je na ovládacím panelu umístěno tlačítko **Detail** , které je možné použít, pokud je nastaveno napětí 3V. Po jeho stisknutí se otevře nové okno, ve kterém probíhá děj zpomaleně (obr. 4.5). Je zde vidět, že elektrony přeskakují z valenčního do vodivostního pásu ve vodorovném směru. To znamená, že elektron má stále stejnou energii. Mění se pouze jeho poloha v krystalové mřížce.

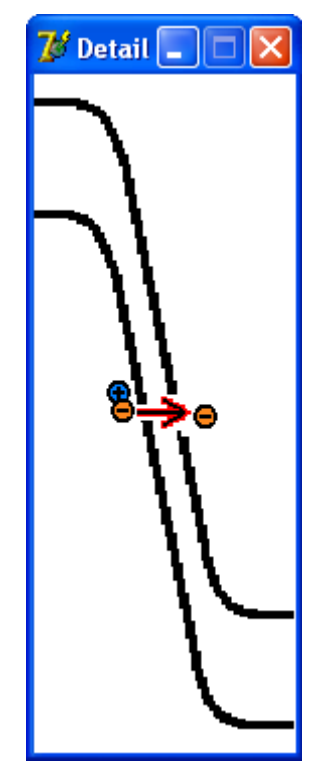

Obr. 4.5 *Tunelování elektronů přes energeticko bariéru*

V modelu je nastíněno využití tohoto jevu ve stabilizačních diodách. Tyto součástky se vyznačují velmi strmou charakteristikou v závěrném směru, proto jsou vhodné ke stabilizaci napětí (obr. 4.6).

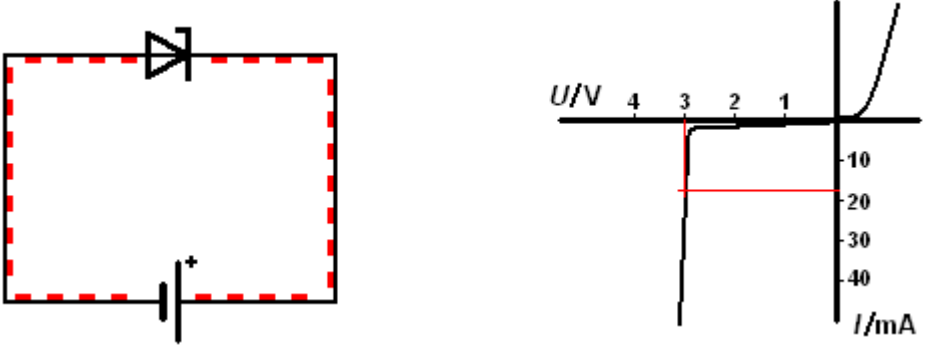

Obr. 4.6 *Stabilizační dioda s V-A charakteristikou*

Aby docházelo k Zenerovu jevu, musí být šířka zakázaného pásu co nejmenší, proto musí být polovodič silně dotován. Zenerova jevu se využívá u stabilizačních diod s průrazným napětím do 6V. Pro vyšší průrazné napětí je totiž třeba širší zakázaný pás, s tím však souvisí nižší pravděpodobnost tunelování.